## **Content of Ping.vbs ( Site 1 )**

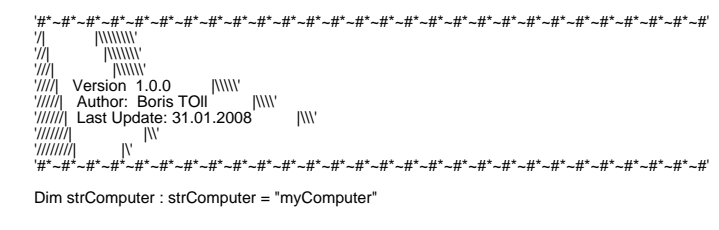

If Ping(strComputer) then MsgBox strComputer & " is reachable!",64 Else MsgBox strComputer & " is not reachable!",16 End if

' -------------------------------<br>Private Function Ping(strComputer)

Dim oPing ∶Set oPing = GetObject("winmgmts:{impersonationLevel=impersonate}").ExecQuery("select \* from Win32\_PingStatus where address = '" & strComputer & "'")<br>Dim bReachable ∶bReachable = True

For Each oStatus in oPing<br>
If IsNull(oStatus.StatusCode) or oStatus.StatusCode <> 0 Then<br>
bReachable = False<br>
End If<br>
Next<br>
Next

 Set oPing = Nothing Ping = bReachable

End Function